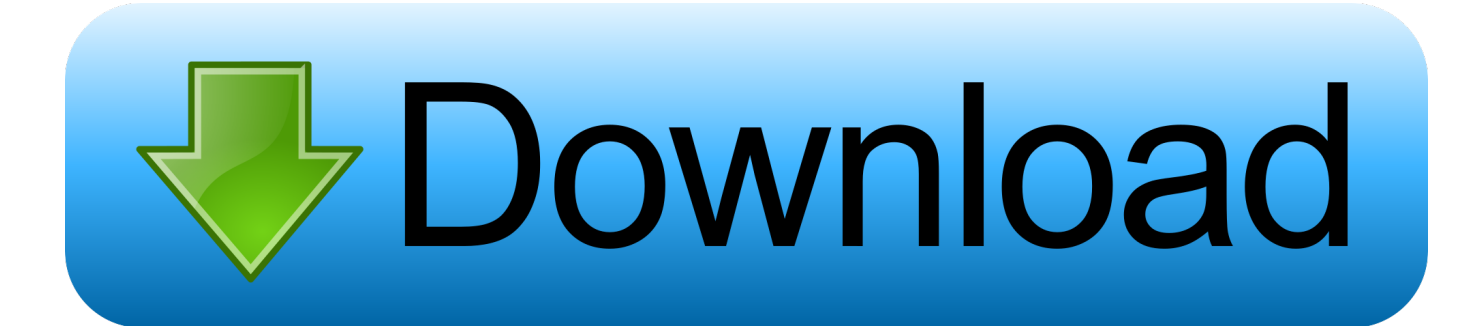

[Epsxe000.mcr And Epsxe001.mcr](https://tlniurl.com/1q93rv)

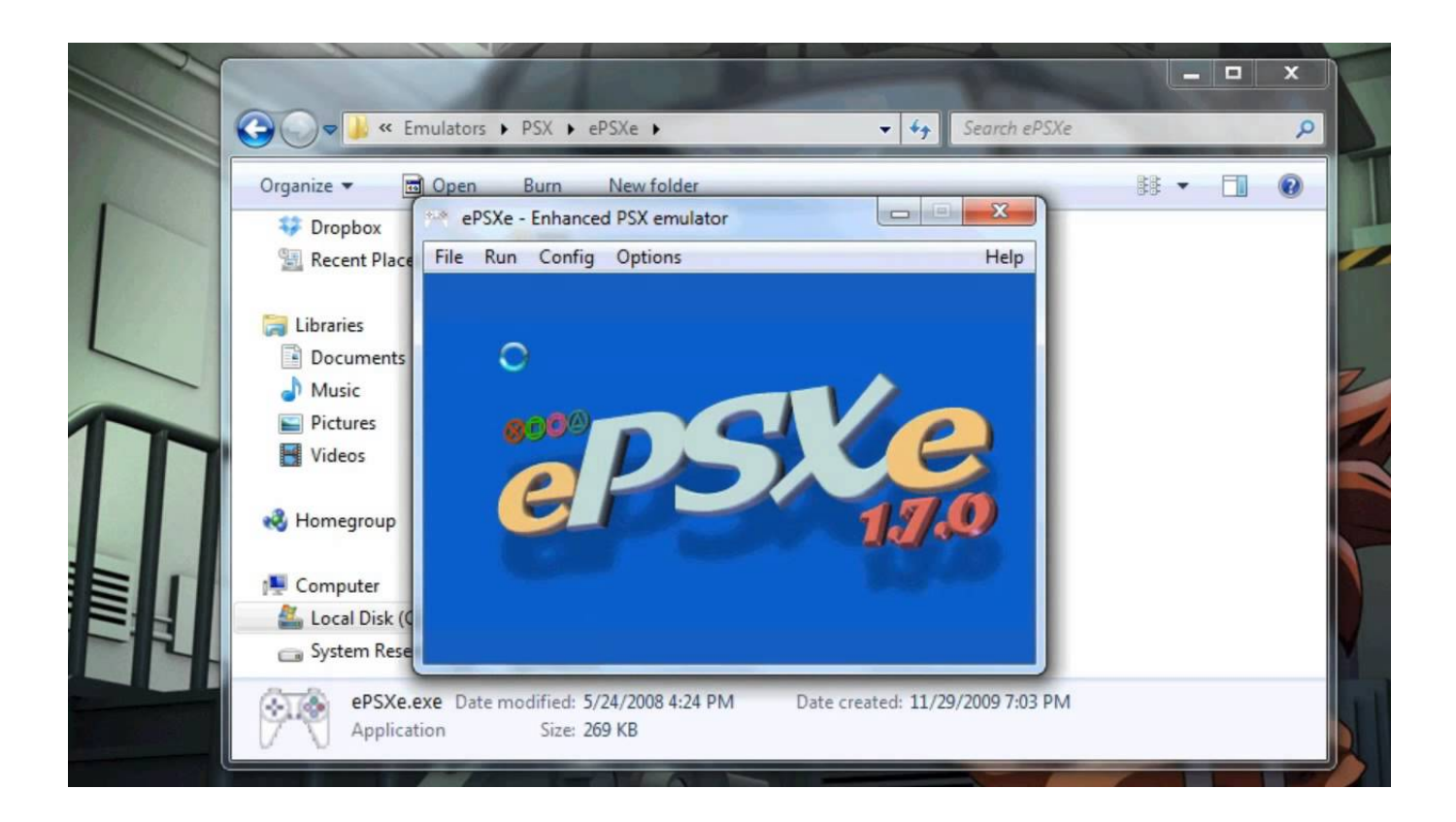

[Epsxe000.mcr And Epsxe001.mcr](https://tlniurl.com/1q93rv)

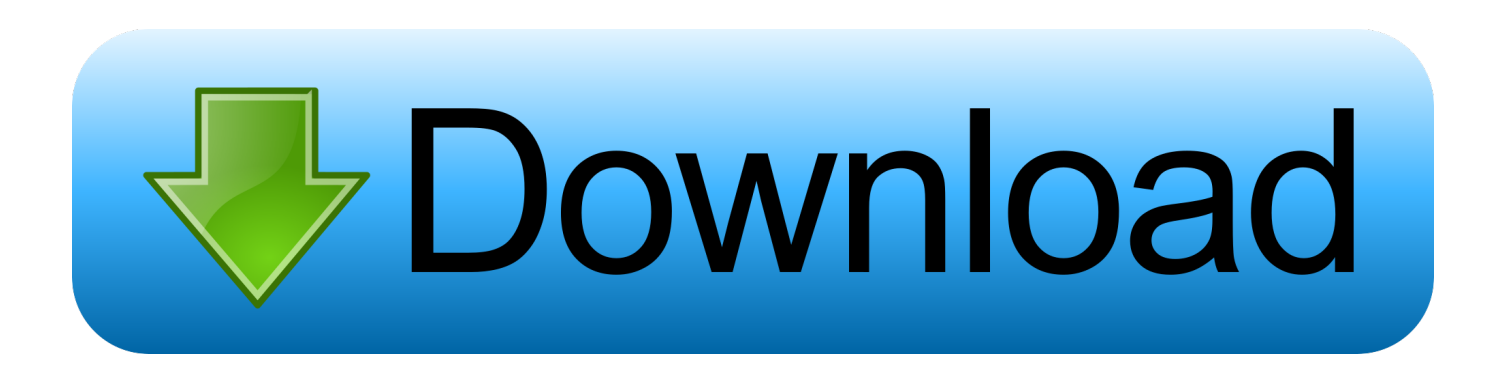

My PSX memory cards. Contribute to SalchiPapa/PSX-memcards development by creating an account on GitHub.. ePSXe 2.0 come inserire i save game nella memory card [epsxe000.mcr]. ScorpionVideo75. Loading .... Open that, and you will see 2 files - epsxe000.mcr, and epsxe001.mcr. Those are the 2 memory cards. Download one of the saves from this site .... May 2, 2007 So it looks like epsxe can't read or write to memory cards, or at least that memcards/epsxe000.mcr memcards/epsxe001.mcr .epsxercepsxe000.mcr .... 222 "epsxe222222222 epsxe000.mcr,epsxe001.mcr22" [222222. 22222222222222222222222222 十分钟内有问必答 立即下载.. When you run a game for the first time (I think), memory card files are created automatically, which are epsxe000.mcr and epsxe001.mcr.. You need to copy the .mcr file that contains the FF7 save data from the Memcards folder of ePSXe (epsxe000.mcr is slot 1, epsxe001.mcr is slot .... -The >memcards directory you've just mentioned has epsxe000.mcr and epsxe001.mcr and a folder called "games", which has SLUS\_005.94-00.mcr and .... \*Tener en cuenta que el archivo: epsxe000.mcr representa al SLOT1 y el archivo epsxe001.mcr al SLOT2. Los SLOTS vendrian a ser en este caso la ranura de .... Where ePSXe calls its memory cards "epsxe000.mcr" (for card one) and "epsxe001.mcr" (for card two), PCSX-ReARMed (the best PSX .... The PS1 saves files are the files named epsxe000.mcr and epsxe001.mcr. When you found them in uLaunchELF, highlight on them, press R1, .... Quando ho configurato le memory card, ho settato il percorso che portava ai file epsxe000.mcr ed epsxe 001.mcr che si trovavano di default ....

 $e$ psxe $\frac{22}{12}$  | 2012 - 2021 122 | 2021 122 | 2021 122 | 2022 122 | 2022 122 | 2022 122 | 2022 122 | 2022 122 | 2022 122 | 2022 122 | 2022 122 | 2022 122 | 2022 122 | 2022 122 | 2022 122 | 2022 122 | 2022 122 | 2022 1 cfg/\*.cfg cd \$EPSXE sudo chmod 777 cfg sstates snap memcards sudo touch memcards/epsxe000.mcr memcards/epsxe001.mcr .epsxerc sudo .... What is the file name? epsxe000.mcr epsxe001.mcr epsxe002.mcr etc? They should be stored in epsxe/memcards/\*.\* When you run your game .... By default ePSXe saves memory cards automatically so that's Memory cards:epsxe000.mcr and epsxe001.mcr succes!! Dutch/Nederlands:Dit is PSX MEMCARD .... ... on the memory card. nor are they present in the memory card folders. path is set to memcards\epsxe000.mcr and memcards\epsxe001.mcr.. The used cards are saved in 2 files in your \memcards directory. The first one is named epsxe000.mcr and the second one epsxe001.mcr. Each file has a size of .... Una volta avviato l'emulatore crea in automatioco i file nella cartella memcard epsxe000.mcr ed epsxe001.mcr e a quel punto sei gia pronto .... rename the memcards epsxe000.mcr and epsxe001.mcr then move to your mem cards folder i assume it works in reverse also to move back to ... b28dd56074